**مديريت و پيكربندي سرويسهاي اشتراك فايل و**

**پرينت و سرور Directory Active سامبا توسط**

## **SAMBA 4x**

**بر اساس توزيعهاي خانواده Debian) Debian، Ubuntu، Kali و ...)** 

**(پوشش دهنده بخش دوم مدرك (LPIC-3 300 (Part2:Samba 4x)**

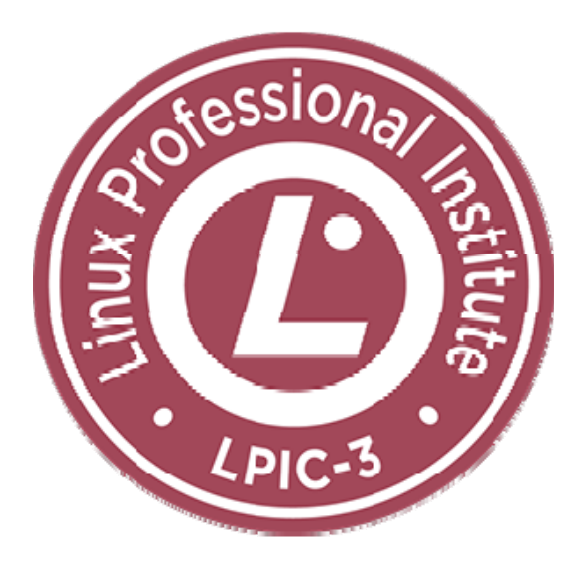

**مؤلف: مهندس سيد حسين رجاء** 

## فهرست مطالب

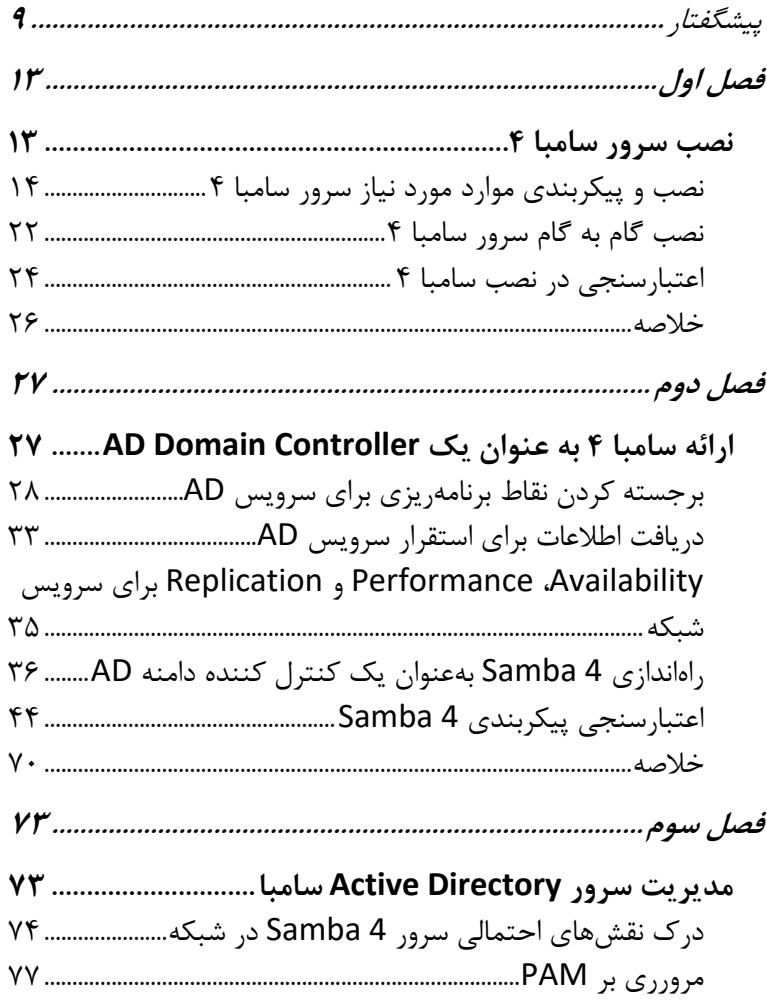

## **مديريت و پيكربندي سرويسهاي اشتراك فايل و پرينت و سرور/ SAMBA4x توسط سامبا Active Directory 4**

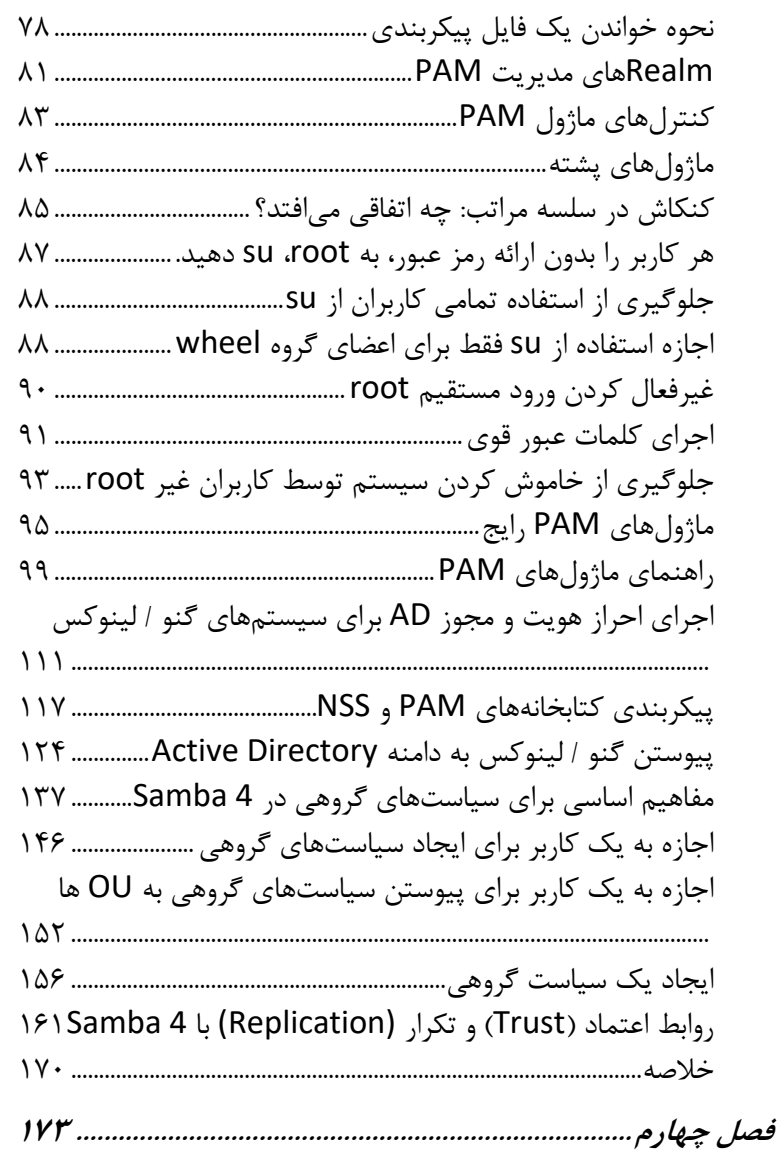

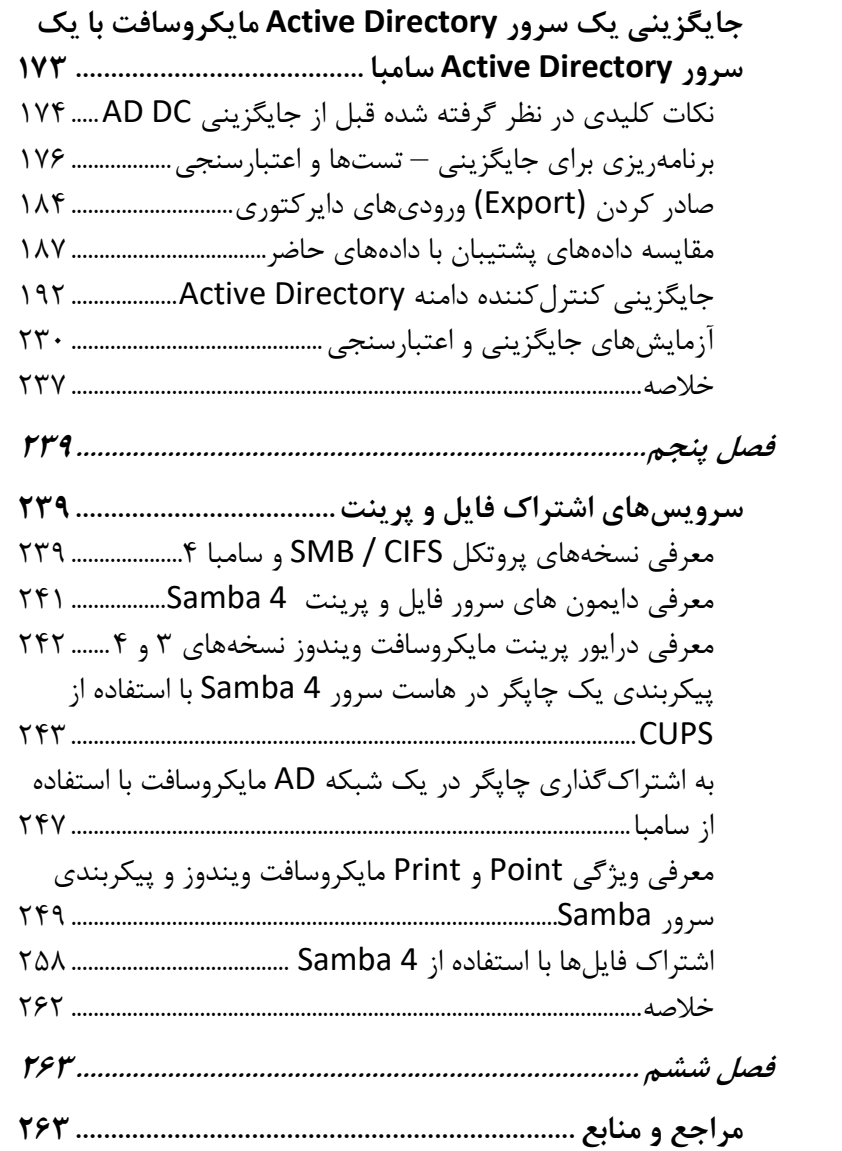